# **Obsah 2. přednášky:**

- **Číselné soustavy**
- **Kódování**
- **Datové typy a Java**
- **Deklarace proměnné**
- **Výraz, přiřazení, příkaz**
- **o** Operátory
- **e** Konverze typu
- **Základní matematické funkce**
- **Terminálový formátovaný vstup a výstup**

Tato tematika je zpracována v

#### **Záznamy přednášek: str. 14 - 44**

#### **Problém:**

**Je dán počet testovaných případů** *t* **(1 ≤** *t* **≤ 100) a pro každý takový případ je na samostatném řádku zadáno celé číslo**  *n* **(-1000 ≤** *n* **≤ 1000).** 

**Pro všechna zadaná** *n* **spočtěte a na samostatném řádku vypište výsledek následujícího úkolu:** 

**Vynásobte číslo** *n* **567mi, poté vydělte výsledek 9, přičtěte 7492, pak vynásobte 235, výsledek vydělte 47 a odečtěte 498. Jaká číslice je ve vypočtené hodnotě na řádu desítek?** 

**Úvod k řešení bude uveden na konci této přednášky.** 

# **Číselné soustavy**

#### Př. **desítková soustava**

 $5321 = 5 \cdot 10^3 + 3 \cdot 10^2 + 2 \cdot 10^1 + 1 \cdot 10^0$ 

#### **Zápis celého čísla**

0 0 1 1 2 2  $N = a_{m-1}Z^{m-1} + a_{m-2}Z^{m-2} + \dots + a_1Z^1 + a_0Z^2$  $= a_{m-1}Z^{m-1} + a_{m-2}Z^{m-2} + \dots + a_1Z^1 +$ − −

#### **Zápis desetinné části**

$$
N = a_{-1}Z^{-1} + a_{-2}Z^{-2} + \dots a_{-n}Z^{-n}
$$

kde: **Z** … základ, **m** … počet řádových míst , **ai** … koeficient n … počet desetinných míst

## Kapacita soustavy  $K = Z^m$

 $N$ ejvětší hodnota soustavy  $N$   $_{MAX}$   $=$   $Z$   $^{m}$   $-1$ 

$$
N_{MAX} = Z^m - 1
$$

#### **Významné soustavy**

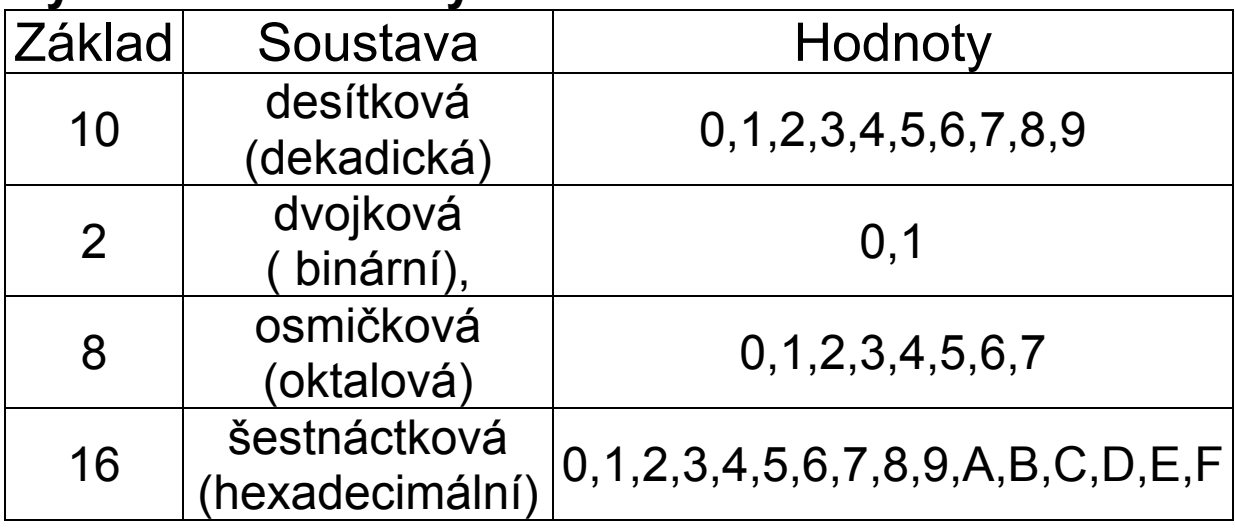

Šestnáctková soustava:

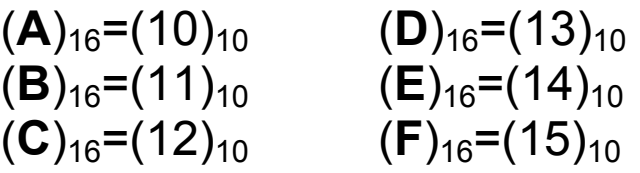

### **Převody**

- převádíme odděleně celou a desetinnou část
- převod dekadického čísla 25,625 =  $x_{(2)}$  ( $k=2$ )

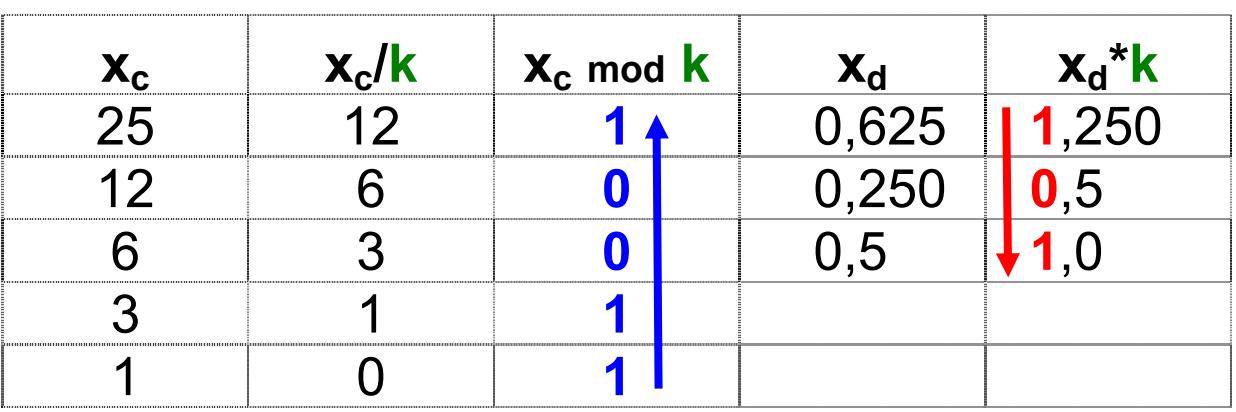

**25,625(10) = 11001,101(2)**  Převody mezi soustavami o  $z = 2^N$ **11001**  $\begin{bmatrix} 2 \end{bmatrix}$  = 31  $\begin{bmatrix} 8 \end{bmatrix}$  11001 $\begin{bmatrix} 2 \end{bmatrix}$  = 19 $\begin{bmatrix} 16 \end{bmatrix}$ 

# **Kódování**

- podrobně bude předneseno na konci semestru

### **Kódy pro celá čísla**

- přímý
- inverzní
- doplňkový
- s posunutou nulou

### **Kódy pro reálná čísla**

- jednoduchá a dvojnásobná přesnost

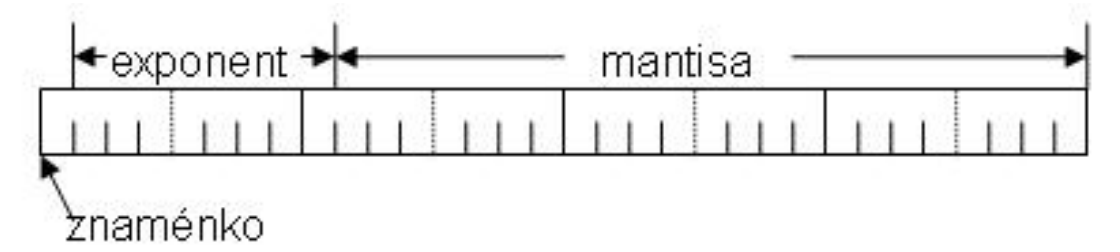

### **Kódy pro znaky** ASCII

- číslice vs. číslo, znak vs. hodnota ASCII kódu !

### **Kódy pro logické hodnoty**

## **Datové typy a Java**

### **datový typ = množina hodnot +množina operací**

**primitivní** datový typ – číslo/znak/logická hodnota

## **Java**

#### **Číselné typy – celá čísla**

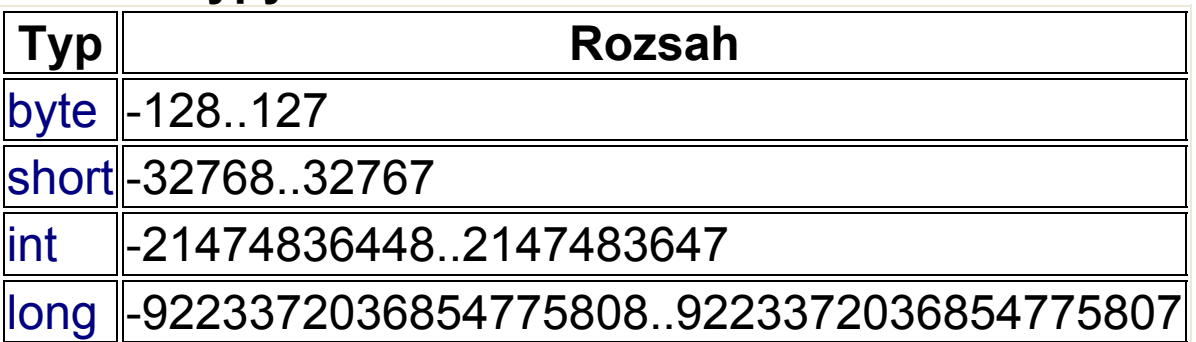

#### **Číselné typy – reálná čísla**

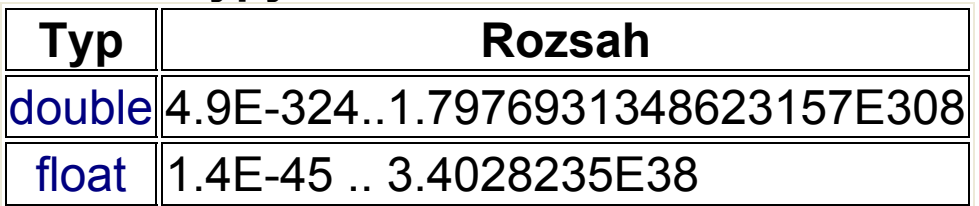

### **Číselné konstanty**

Double.POSITIVE\_INFINITY (+∞) Double.NEGATIVE\_INFINITY(-∞) Double.NaN (Not a Number) Integer.MAX\_VALUE (největší hodnota) Double.MIN\_VALUE (nejmenší hodnota)

#### **Znakové typy a konstanty**

char znaková konstanta je uzavřena v apostrofech 'A', '1', '%'

### **Řetězcové konstanty**

String je v Javě třída, proto zatím budeme řetězce užívat pouze pro výstup, např. "tento retezec" a "tento" + "retezec" (pozor na typ uvozovek!)

### **Logický typ a konstanty**

#### boolean

true (logická 1), false (logická 0)

&& logický součin, || logický součet, ! negace

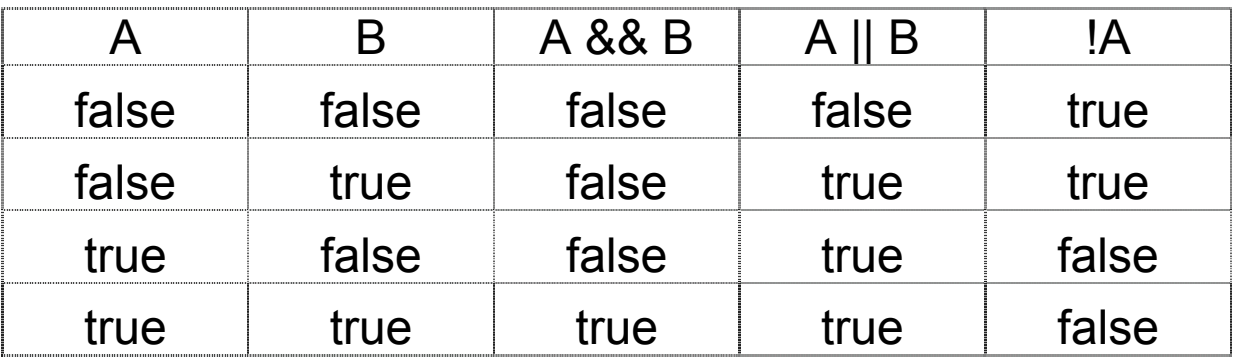

Poznámka – datový typ výčet (Záznamy str.66) – pro zájemce

# **Deklarace proměnné**

### **Deklarace**

- stanovení symbolického jména a datového typu
- deklarace s inicializací (stanovení počáteční hodnoty)
- pojmenovaná konstanta (hodnota se nemění, **final**)

### **Proměnná**

```
= symbolicky pojmenovaný datový objekt v operační paměti
```
**Identifikátor** - jméno proměnné, konstanty, metody, třídy...

### **Pravidla pro zápis**

- neomezená délka
- začíná písmenem, podtržítkem ( \_ ) nebo dolarem (\$)
- nesmí obsahovat operátory
- nelze použít rezervovaná slova

#### **Konvence v Javě – nutno dodržovat**

**třídy** – začínají velkým písmenem (další slovo velkým) **metody a proměnné** – začínají malým písmenem **konstanty** – všechna písmena velká, podtržítka **balíky** – pouze malá písmena

# **Výraz, přiřazení, příkaz**

### **Výraz**

- předepisuje postup při výpočtu hodnoty určitého typu skládá se z operandů (proměnné, konstanty, volání metod ...) a operátorů (+,-,\*,/, ...)

### **Přiřazení a příkaz**

- nastavení hodnoty **=** (není to rovnice)

*proměnná* **=** výraz; - toto celé je příkaz

### **Příklady:**

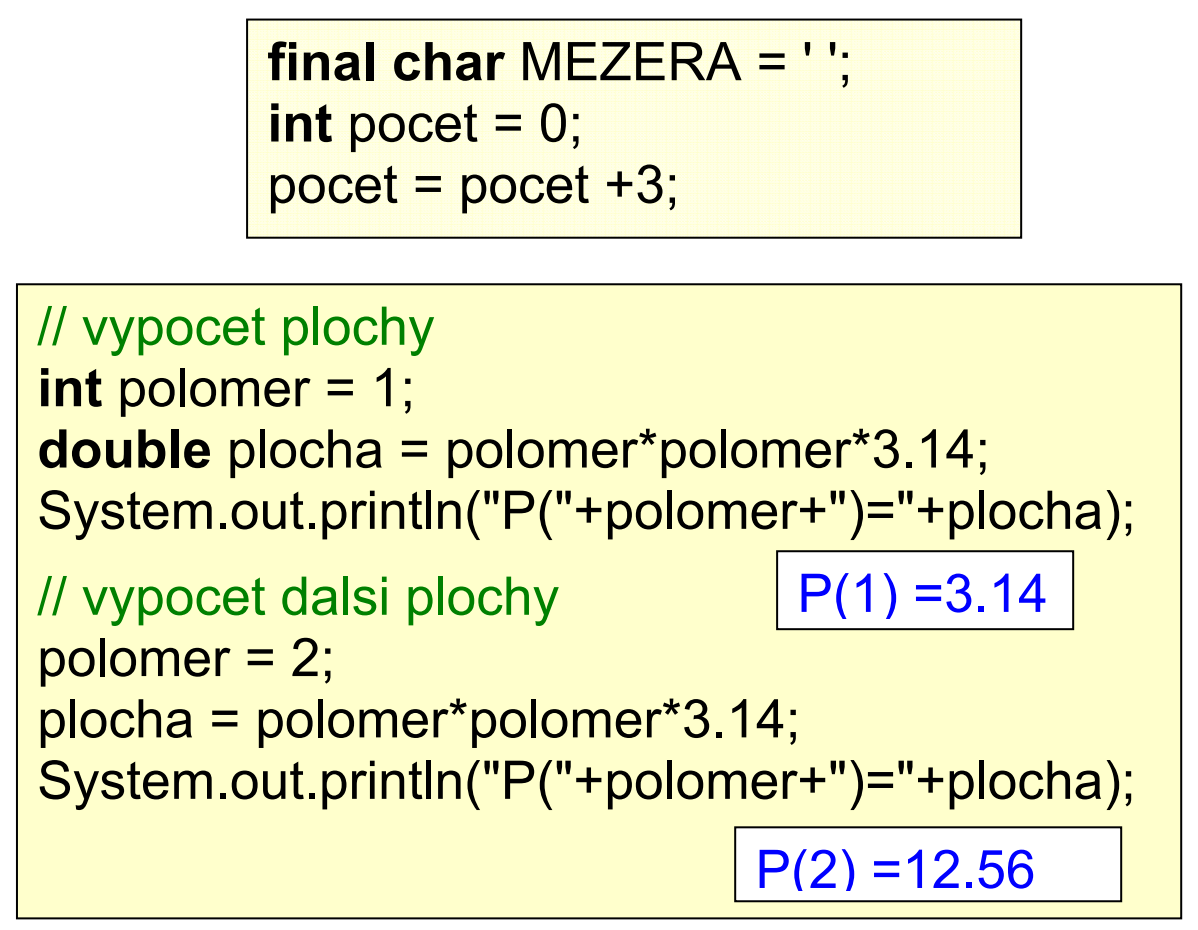

# **Operátory**

### **Operace s operandy určují operátory**

- unární, binární, ternární (1)
- aritmetické, relační, přiřazovací, bitové

Vyhodnocení výrazu zleva doprava dle priorit Priority možno upravit použitím závorek

## **Priorita operátorů**

 $\theta$  ++, -- $\cup$  \*, /, %  $9 + 1 \cup$  <, <=, >, =>  $\theta$  ==, != Ø &&  $\overline{v}$  ||  $\gamma_1 = 1 + 1 = 1 - 1 = 1 + 1 = 1 + 1 = 1 + 1 = 1 + 1 = 1 + 1 = 1 + 1 = 1 + 1 = 1 + 1 = 1 + 1 = 1 + 1 = 1 + 1 = 1 + 1 = 1 + 1 = 1 + 1 = 1 + 1 = 1 + 1 = 1 + 1 = 1 + 1 = 1 + 1 = 1 + 1 = 1 + 1 = 1 + 1 = 1 + 1 = 1 + 1 = 1 + 1 = 1 + 1 = 1 + 1 = 1 + 1 = 1 + 1 = 1 + 1 = 1 + 1 = 1 + 1 = 1 + 1 = 1 + 1$ 

Poznámka:

/ .... celočíselné vs. reálné

Příklad: vzdálenost dvou bodů v rovině

$$
v = \sqrt{(x_1 - x_2)^2 \cdot (y_1 - y_2)^2}
$$

**int**  $x1 = 0$ ,  $y1 = 0$ ; **int** x2 = 1, y2 = 1; **double** v = Math.sqrt((x1-x2)\*(x1-x2)+(y1-y2)\*(y1-y2)); System.out.println(" $v = " + v);$  $v = 1,41...$ 

# **Konverze typu**

proměnné lze přiřadit jen hodnotu stejného typu jinak **přetypování**

- implicitní (automaticky)
- explicitní (nutno napsat), jen pro danou operaci, typ proměnné se trvale nezmění!

```
double r,p; 
r = 3; // implicitni - rozsireni typu
int i = 1;
p = i; // implicitni 
p = (double) i; // lepe explicitne, je to umysl
i = (int) r; // explicitni – ztrata rozsahu
i = (int) p + r; // chybne!!!
i = (int) (p + r); // spravne
```
# **Základní matematické funkce**

Standardní funkce (Třída Math)

- mocnina
- druhá odmocnina
- goniometrické funkce
- logaritmus
- exponenciální fce

Konstanty - *π*, *e* ... viz Java Core API.

### Příklady použití standardních funkcí:

```
double pi = Math.PI; //3.141592653
double e = \text{Math.E}; // Math.exp(1);
int a = 3, b = 4;
double prepona = Math.sqrt(Math.pow(a,2)+b*b); // 5
double v = 
Math.pow(Math.sin(1),2)+Math.pow(Math.cos(1),2); // 1
double logaritmusDes = Math.log10(100); // 2
double logaritmusPriroz = Math.log(Math.E); // 1.71... 
double nahodneCisloX = Math.random(); // 0.0 ≤X≤ 1.0
```
Příklad:

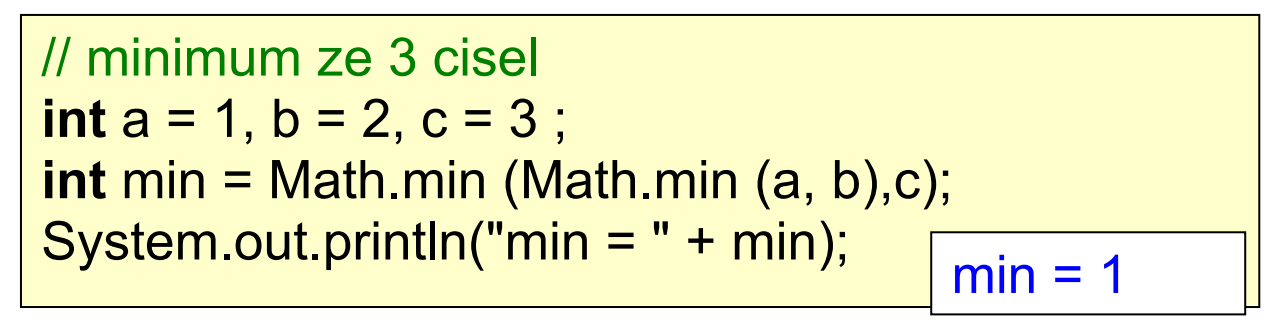

## Důležitá poznámka

Problémy při provádění aritmetických operací

1. Přetečení a podtečení čísla

Je-li hodnota exponentu čísla **větší než maximální** zobrazitelná dochází k **přetečení menší než minimální** zobrazitelná dochází k **podtečení** 

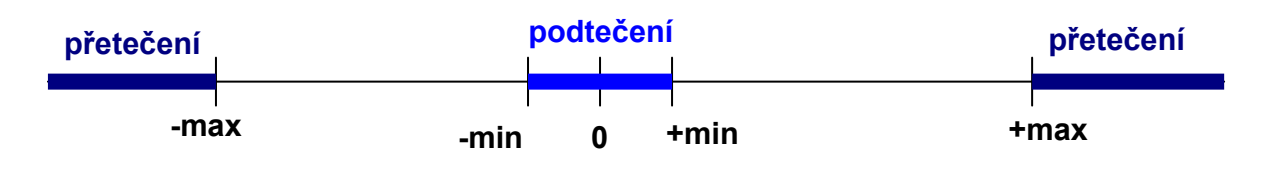

2. Porovnání dvou reálných čísel

### **double** x, y; **x == y !! nikdy takto!!!**

- upravit prostřednictvím <=, >=
- **if** (x == y) nahradit **if** (Math.abs(x y) < ε) kde: ε absolutní chyba porovnání
- 3. Problém zaokrouhlení (důvod: zobrazení čísel)

Nevhodným řazením operací násobení a dělení může dojít vlivem zaokrouhlení k výrazným chybám.

System.out.println(1/Math.sqrt(3) \* Math.sqrt(78)); **// ne!** System.out.println(Math.sqrt(78) / Math.sqrt(3)); **// ok**

// 5.099019513592786 // 5.099019513592785

### **Generátor náhodných čísel**

(pseudo)náhodná čísla(celá, reálná)–třída Random

- nutný import balíčku java.util
- inicializace = vytvoření objektu

(obdobně jako u DrawingTool)

## Příklad:

```
import java.util.*; 
public class NahodnaCisla { 
  public static void main (String[]args) { 
   Random r = new Random(); 
   // Random r = new Random(1); 
   // stale stejna nahodna posloupnost 
  double realne = r.nextDouble(); //nema parametr
   int pocetCisel = 10; // 0,1,2,3,4,5,6,7,8,9 
   int cele = r.nextInt(pocetCisel); //muze mit parametr
   System.out.println("" + realne + " : " + cele); 
   long velkeCele = r.nextLong(); //nema parametr
  System.out.println("" + velkeCele);
 } 
}
```
## Poznámka:

r je proměnná - reference třídy Random nextInt() - metoda vrací náhodné celé číslo typu **int**

```
nextInt(celeCislo) vrací náhodné celé číslo v rozsahu 
〈0, celeCislo-1〉
```

```
nextDouble() je metoda třídy Random vracející náhodné 
reálné číslo 〈0.0, 1.0〉
```
# **Terminálový formátovaný Vst/Výst**

### **terminálový**

- velmi primitivní V/V (klávesnice, obrazovka - txt režim) **formátovaný** 

 – čísla jsou na výstupu automaticky převedena na řetězec číslic v desítkové soustavě

## **Klasický výstup**

System.out.print(parametr), System.out.println(),

System.out.println(parametr)

print(parametr) – metoda třídy System, pro výstup parametr – primitivní typ nebo řetězec

funkce - pro každý primitivní typ existuje implicitní konverze na řetězec

```
int i=1; 
System.out.print ("i = " +i);
System.out.println('A'); \frac{1}{1} // i = 1A
System.out.println(Math.E); 
System.out.println(5); 
System.out.println(5.25); 
System.out.println("Hello world\n"); // "\n" odradkovani
System.out.println(5 + i + 'A');
// ALE POZOR: 71=5+1+65 (65=kod pismena velke A)
System.out.println("" + 5 + i + 'A); // 51A ok!
System.out.println("index = " + i + 2);
// ALE jeste jednou POZOR: chci soucet, ale vypis = 12
System.out.println("index = " + (i+2)); // 3 ok!
```

```
Lepší řešení výstupu (od JDK 1.5) 
Použití metody - System.out.format(parametr)
pozor: parametry jsou odděleny , (čárkou) nikoliv + 
Používat jen, je-li to nutné! 
Více informací: 
Záznamy přednášek (str. 36 – 38) + java.util.Formatter
```
Příklad (program + výstup):

**import** java.util.Formatter;

```
public class FormatovaniVystupu { 
  public static void main(String [] args) {
```
System.out.format("nova radka%n");

```
 int i = -1234; 
 System.out.format("i = %d%n", i); 
System.out.format("i = %7d%n", i);
System.out.format("i = %-7d%n", i);
System.out.format("i = %+7d%n", i);
System.out.format("i = % 7d%n", i);
 System.out.format("i = %07d%n", i); 
System.out.format("i = %, 7d%n", i);
 char c = 'a';
```
 System.out.format("c = %c%n", c); System.out.format(" $c = %3c$ %n", c); System.out.format(" $c = %C$ %n", c); System.out.format("c = %c%n", c); System.out.format(" $c = %c$ %n", 65);

... pokračování na dalším slidu

```
 double d = 1234.567; 
 System.out.format("d = %f%n", d);
 System.out.format("d = %g\%n", d);
 System.out.format("d = %e%n", d);
 System.out.format("d = %10.1f%n", d);
 System.out.format("d = %-10.1f%n", d);
 int j = 30;
 System.out.format(j = %o%n", j);
 System.out.format("j = %x%n", j); System.out.format("j = %X%n", j); 
 System.out.format("j = %3X%n", j);
 System.out.format("j = %#x\%n", j);
  String s = "ahoj lidi"; 
 System.out.format("s = \frac{8}{5} |%s\frac{2}{10}, s);
 System.out.format("s = \frac{1}{6}S|%n", s);
 System.out.format("s = \frac{9}{11}s|%n", s);
 System.out.format("s = \frac{96-11s}{10n}", s);
 System.out.format("s = \frac{1}{6}.3s\frac{1}{6}n", s);
 System.out.format("s = \frac{9}{12}.3s\frac{9}{12}, s);
  System.out.format("Pivo \"lezak\" ma 12%%%n"); 
  System.out.format("Znak 'backslash' je \\%n"); 
 i = 30;
 System.out.format("%d = %o = %X%n", j, j, j);
 System.out.format("%1$d = %1$o = %1$X%n", j);
 System.out.format("%d = %<o = %<X\n", j);
  String zformatovanyRetezec = 
                            String.format ("%6d", 123); 
  System.out.println("konec"); 
 }
```
}

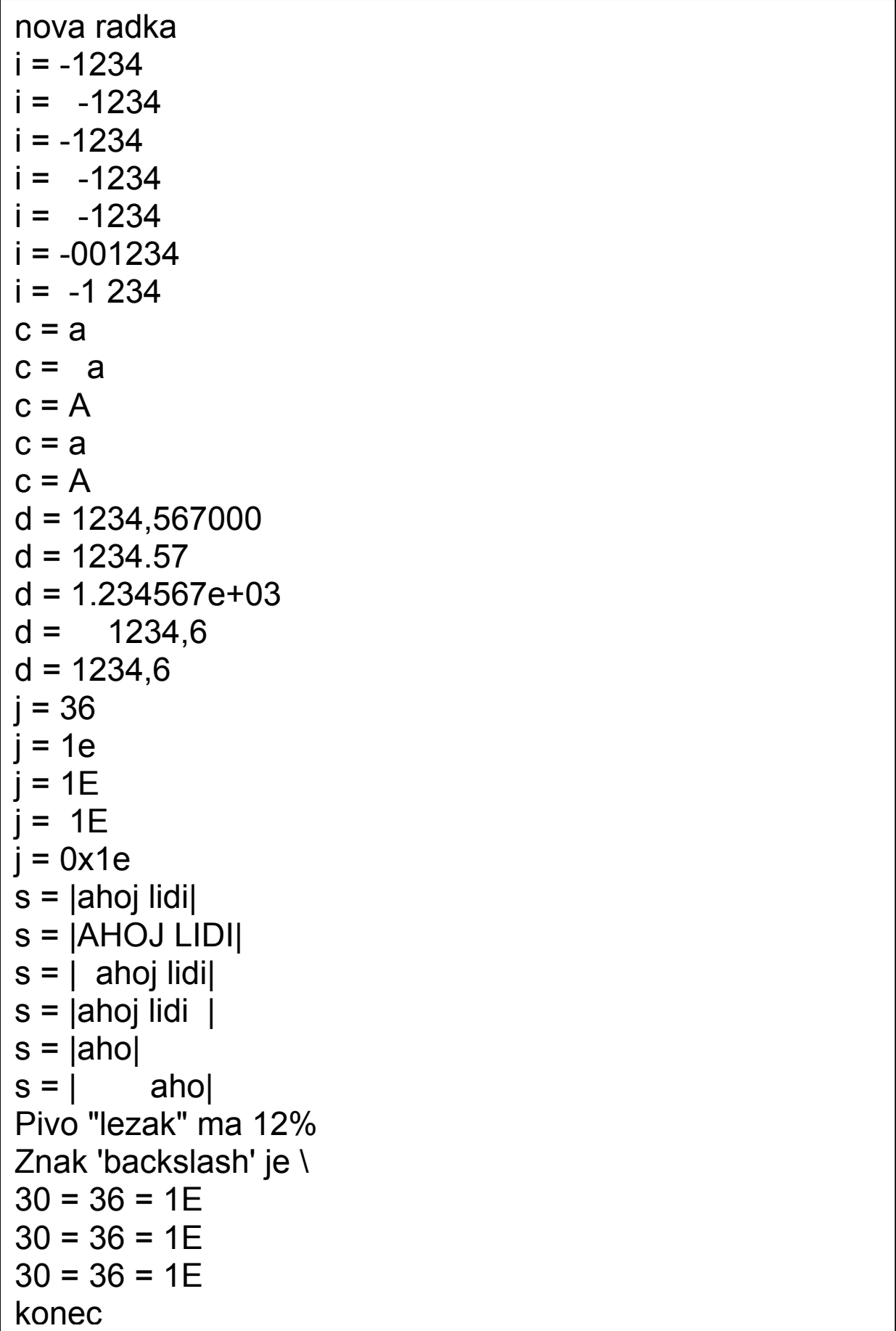

# **Formátovaný vstup**

od. JDK 1.5 - jednoduché řešení třída Scanner, použitelné i pro soubory (bude uvedeno později) postupujeme obdobně jako u třídy Random

- import balíčku java.util
- inicializace, vytvoření objektu (**new**)
- nutno řešit lokalizaci (**.** vs. **,** v reálném čísle)
- používá metody:

```
nextInt(), nextDouble(), next(), nextLine()
```
### **Příklad:**

}

Načti dvě čísla (reálné, celé) a spočti jejich průměr.

```
import java.util.*;
```

```
public class VstupScanner { 
   public static void main(String [] args) { 
      Scanner sc = new Scanner(System.in); 
      sc.useLocale(Locale.US); // lokalizace !
      System.out.print("Zadej 1. cislo realne: "); 
      double cislo1 = sc.nextDouble(); 
      System.out.println("Zadano bylo: " + cislo1); 
      System.out.print("Zadej 2. cislo cele: "); 
      int cislo2 = sc.nextInt(); 
      System.out.println("Zadano bylo: " + cislo2); 
      double prumer = (cislo1 + cislo2)/2; 
      System.out.println("Prumer = " + prumer); 
  }
```
## Příklad (problém vyprázdnění vstupu)

```
import java.util.*; 
public class VyprazdneniVstupu { 
   public static void main(String [] args) { 
     Scanner sc = new Scanner(System.in); 
     sc.useLocale(Locale.US); 
     System.out.print("Zadej cele cislo: "); 
     int cislo = sc.nextInt(); 
     System.out.println("Zadano bylo: " + cislo); 
     System.out.print("Zadej realne cislo: "); 
     double realne = sc.nextDouble(); 
     System.out.println("Zadano bylo: " + realne); 
     sc.nextLine(); 
  // docteni radky <cr> a <lf> - vyprazdneni vstupu 
     System.out.print("Zadej vetu: "); 
     String veta = sc.nextLine(); 
     System.out.println("Zadano bylo: " + veta); 
     System.out.print("Zadej znak: "); 
     char znak = sc.next().charAt(0); 
     System.out.println("Zadano bylo: " + znak); 
     System.out.print("Zadej slovo: "); 
     String slovo = sc.next(); 
     System.out.println("Zadano bylo: " + slovo); 
  } 
}
```
Výstup 1. programu:

Zadej 1. cislo realne: 12.3 Zadano bylo: 12.3 Zadej 2. cislo cele: 12 Zadano bylo: 12 Prumer = 12.15

Výstup 2. programu:

Zadej cele cislo: 12 Zadano bylo: 12 Zadej realne cislo: 12.2 Zadano bylo: 12.2 Zadej vetu: Ahoj, jak se mas? Zadano bylo: Ahoj, jak se mas? Zadej znak: w Zadano bylo: w Zadej slovo: lepidlo Zadano bylo: lepidlo

Metody nextInt(), nextDouble() a next() jsou tzv. "žravé" – přečtou a zlikvidují všechny "bílé" znaky (mezera, znaky konce řádky, tabulátor)

## **Řešení**

před použitím metody nextLine() vyprázdnit vstup příkazem sc.nextLine()

#### Pozor – ale:

metoda nextLine() není žravá, ale za to zlikviduje znaky konce řádky, proto se za ní nesmí použít příkaz sc.nextLine()!

Vyprázdnění vstupu bývá častou chybou!

## **Správné použití třídy Scanner**

```
public class PouzitiScanneru{ 
   static private Scanner sc = new Scanner(System.in);
   public static void main (String [] args) { 
       int a = sc.nextInt(); 
    } 
}
```
Takto budeme Scanner používat při vícenásobném volání (např. v main() a v nějaké další metodě) – více bude vysvětleno později.

## **Vstup s použitím argumentů (příkazová řádka)**

```
public class VstupArgumenty { 
// cisla zadana jako parametry v prikazove radce
  public static void main(String[] args) { 
   int a = Integer.parseInt(args[0]); 
  System.out.print(" a = " + a);
  int b = Integer.parseInt(args[1]);
  System.out.print(" b = " + b);
  int suma = a + b;
  System.out.println("suma = " + suma);
 } 
}
```
Na příkazové řádce spustíme: java VstupArgumenty 5 7 metoda parseInt() provádí převod řetězce na celé číslo (bude vysvětleno později - se třídou String)

## **Jak na problém?**

Použijeme znalosti z dnešní přednášky.

Budeme řešit pouze:

**Pro zadané** *n* **spočtěte a na samostatném řádku vypište výsledek následujícího úkolu: Vynásobte číslo** *n* **567-mi, poté vydělte výsledek 9, přičtěte 7492, pak vynásobte 235, výsledek vydělte 47 a odečtěte 498. Jaká číslice je ve vypočtené hodnotě na řádu desítek?**

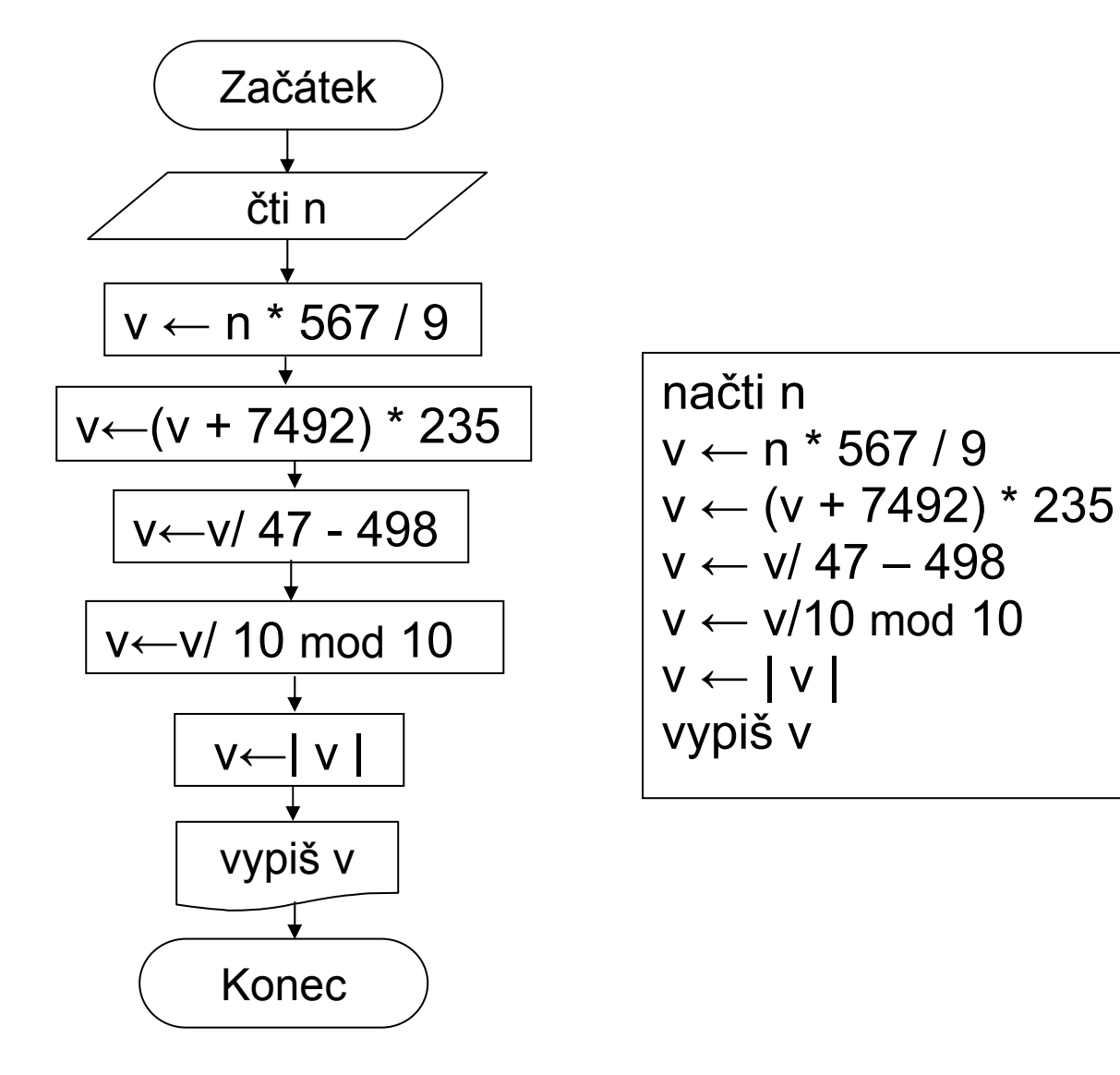

```
int n = sc.nextInt(); 
int v = (n * 567 / \ddot{9} + 7492) * 235 / 47 – 498;
v = v/10 \% 10;
v = Math.abs(v);System.out.println(v);
```
Pokračování na konci další přednášky ...